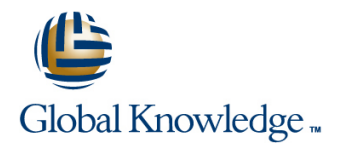

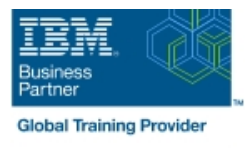

# **Fundamental System Skills in Z/OS**

## **Duración: 5 Días Código del Curso: ES10G**

### Temario:

This course is designed to teach students the fundamental practical skills to navigate and work in a z/OS environment. This includes the use of ISPF/PDF dialogs, TSO/E commands, JCL, UNIX System Services shell, and BookManager. Learning Journeys or Training Paths that reference this course: Z/OS Systems Operatorz/OS Skills Acceleratorz/OS and System z

### Dirigido a:

The intended audience for this class is IT personnel with a theoretical background of z/OS (for example, as taught in ES05G) and some general practical IT experience.

### Objetivos:

- 
- 
- Navigate through ISPF/PDF dialogs and use the basic ISPF/PDF Tailor existing JCL and submit batch jobs functions and the ISPF Editor
- Use ISPF/PDF to allocate data sets and edit data sets (including hierarchical file system (HFS) files) using the ISPF Editor primary **Invoke UNIX processes** and line commands
- Use ISPF to create and manipulate (copy, rename, delete, list, sort, and merge) data sets Services ISHELL
- Identify security considerations for Multiple Virtual Storage (MVS) data sets and HFS files
- Describe and use TSO/E commands
- **Review the main concepts of z/OS** Perform simple modifications to existing ISPF/PDF panels
- Log on to TSO and start ISPF/PDF **Invoke a REXX exec and TSO CLIST** 
	-
	- Review job status and job output using SDSF
	-
	- **Manipulate HFS directories and file systems using the UNIX System**
	-

### Prerequisitos:

You should complete:

An Introduction to the z/OS Environment (ES050) or equivalent on-the-job training

# Contenido:

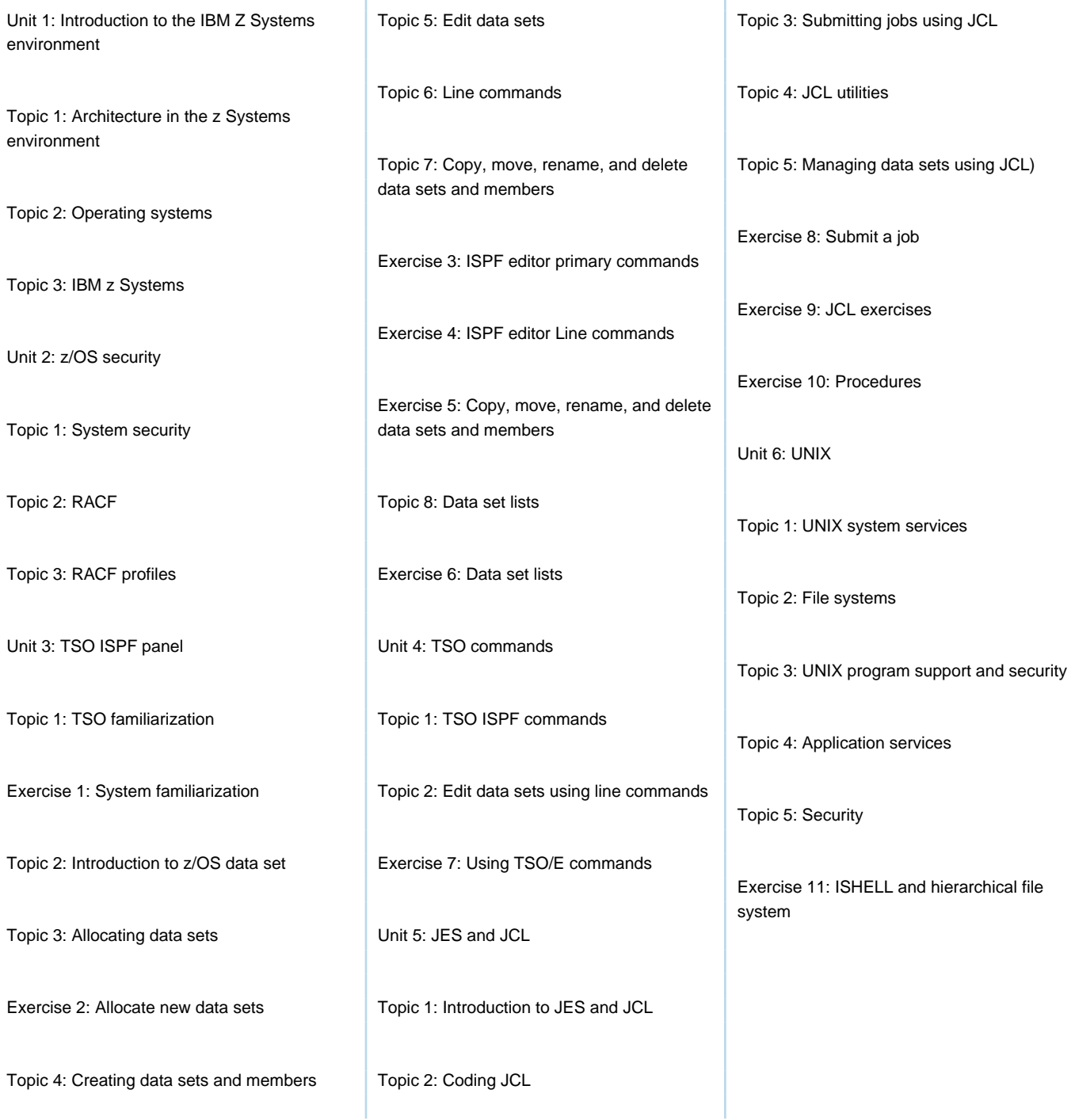

Î.

Î.

# Más información:

Para más información o para reservar tu plaza llámanos al (34) 91 425 06 60 info.cursos@globalknowledge.es [www.globalknowledge.com/es-es/](http://www.globalknowledge.com/es-es/)

Global Knowledge Network Spain, C/ Retama 7, 6ª planta, 28045 Madrid